# **SESSION ENDING EXAMINATION CLASS – XI SUBJECT : INFORMATICS PRACTICES (065)**

Time Allowed : 3 Hrs. Max Marks : 70

*Note :* 

*1-This question paper is divided into three sections.* 

*2- Section-A and Section-B are of 25 marks each.* 

*3-Section-C consists of 20 marks.* 

*4-Answer the questions after carefully reading the text.* 

*5-All questions are compulsory.* 

## **Section – A**

**Q1- Answer the following questions :** 

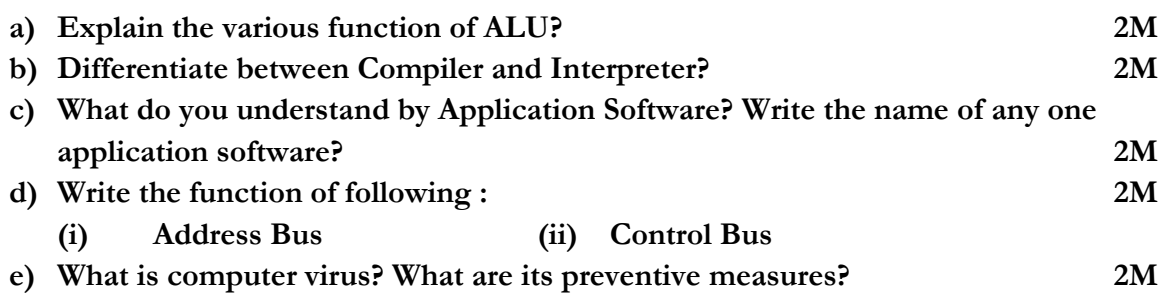

**Q2- Answer the following questions :** 

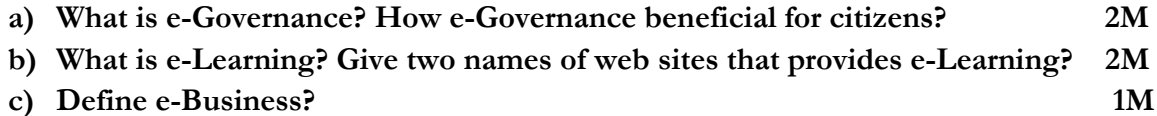

**Q3- Answer the following questions :** 

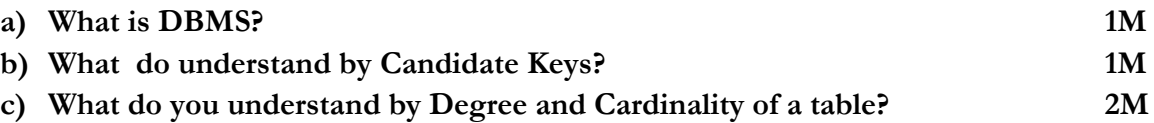

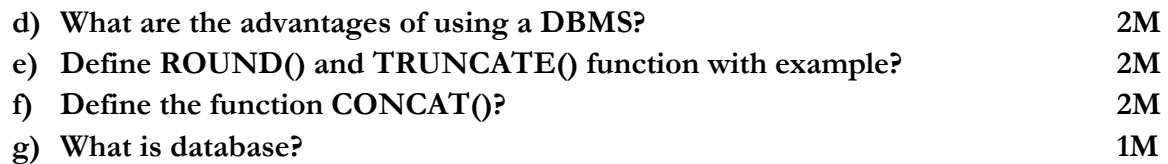

### **Section – B**

**Q4- Answer the following questions :** 

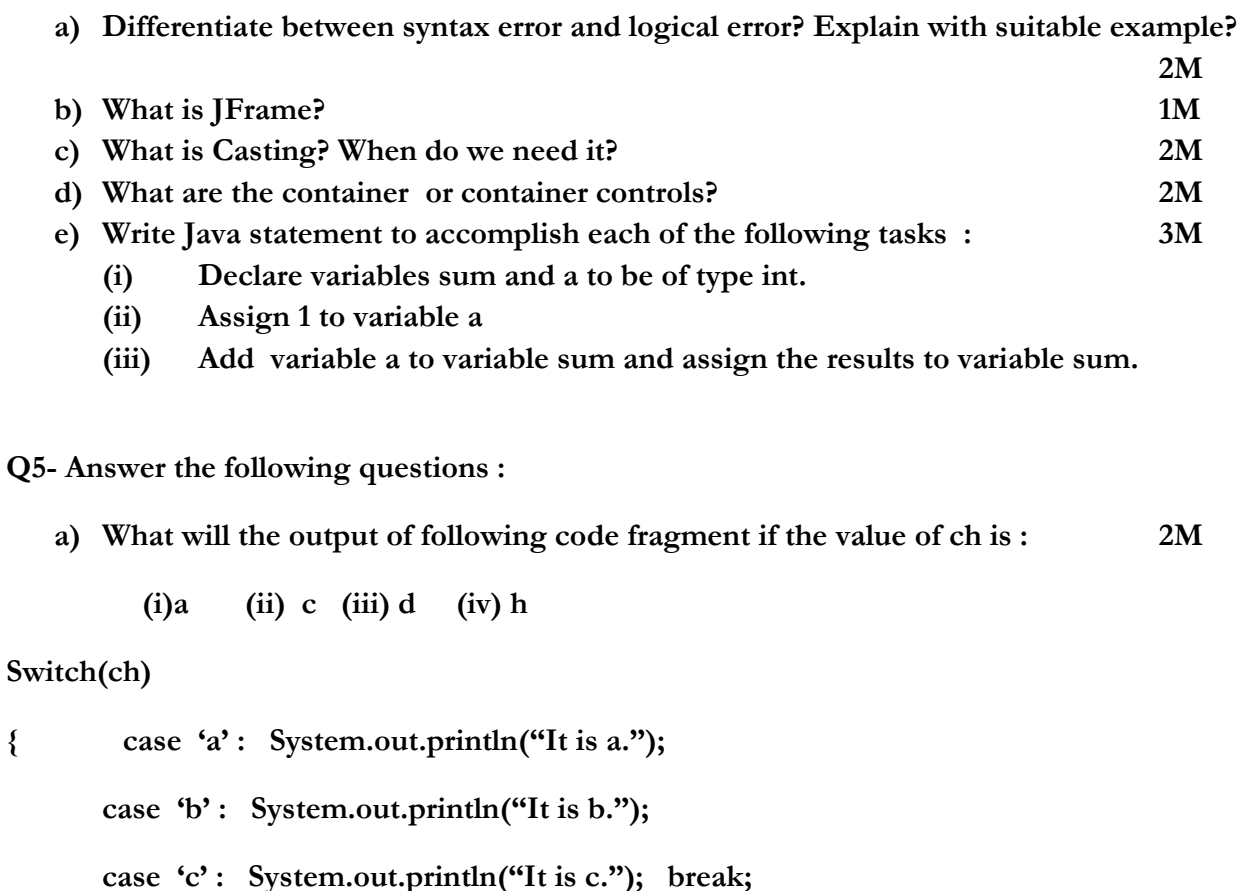

**case 'd' : System.out.println("It is d."); break;**

 **default : System.out.println(" Not a, b, c, d); break;**

**}** 

**b) Create a Java Desktop Application to convert a given temperature Fahrenheit to Celsius and Vice Versa using switch case statement. Hints : C=5/9 \* (F-32) and F=1.8\*(C+32)**

**Using a JButton's click event handler, display the corresponding temperature value in a JTextField control. Implement the following settings for IDE :**

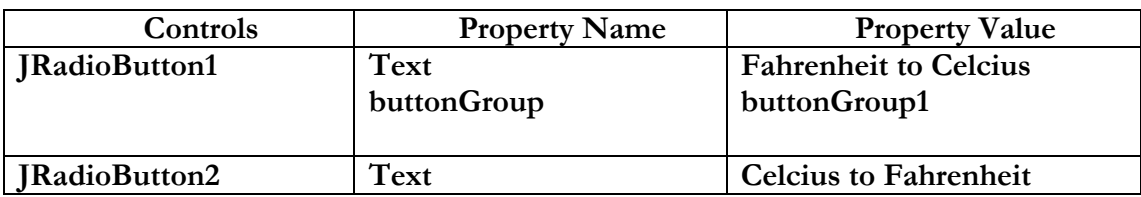

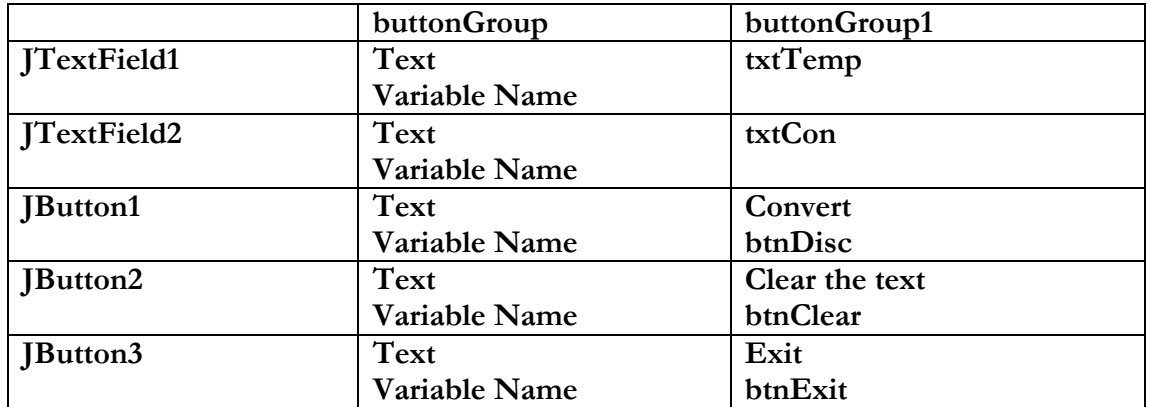

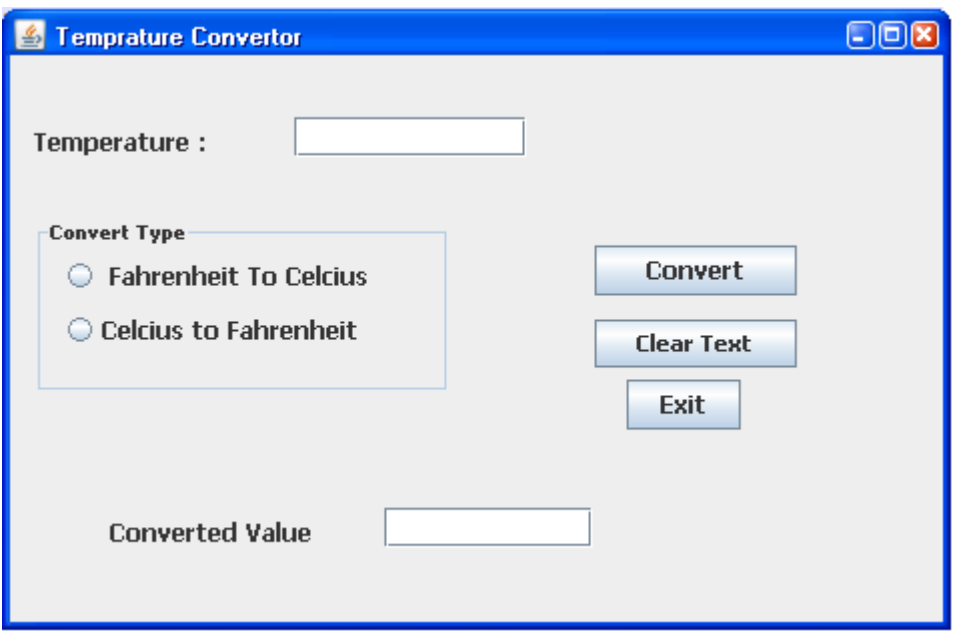

- **(i) On the Action event of the Clear button the text fields and radio buttons get clear. 2M**
- **(ii) On the Action event of the Exit button the application gets closed. 2M**
- **(iii) On the Action event of the button "Convert" the temperature is converted as per user choice. 3M**
- **c) Rewrite the following code using while loop : 2M**

```
int sum=0; 
for(int i=1; i<=5; i++){ 
sum=sum+i; 
}
```
**d) Rewrite the correct code after removing the syntax errors if any in the following code :**

```
if(sex==1) 
JLabel1.setText("Women"); 
else; 
jLabel1.setText("Man");
```
**e) Consider the following program code and tell how many time the loop will execute : 2M**

```
int x=5, y=50; 
while(x<=y)
```
**2M**

### **Section-C**

#### **Q6- Answer the following questions :**

- **(a) Write the difference between Primary Key and Unique Key? 2M**
- **(b) You have the following table CUSTOMER. Identify the required data types for each attributes : 2M**

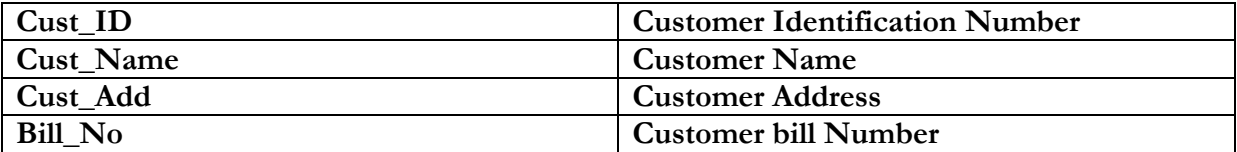

**(c) Create a table name as Deptm with the following structure : 2M**

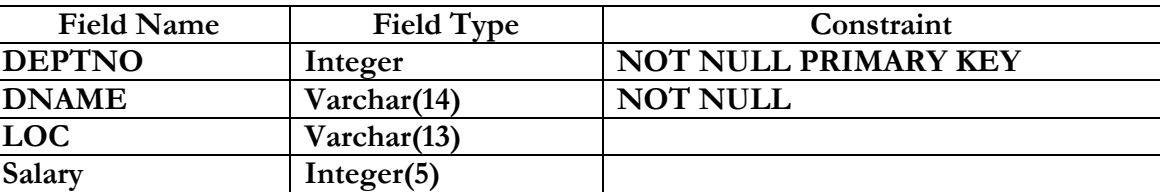

**(d) Write a SQL command to add following column in above table. 1M**

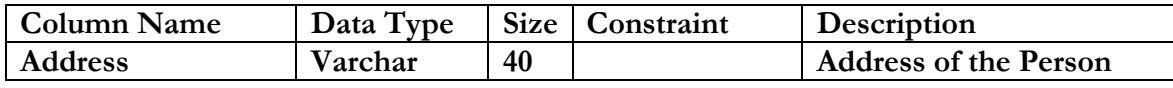

**(e) Write SQL Commands for the questions form (a) to (h) on the basis of table Teacher. [7 X 1M]** 

#### **Table : Teacher**

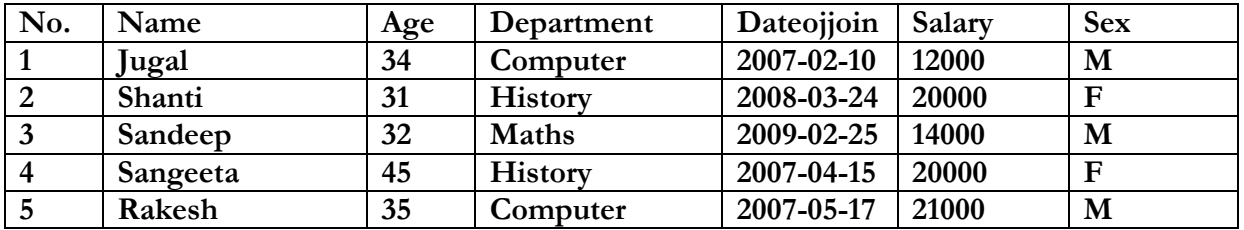

**(i) To show all information about the teacher of History department in descending order of their name .** 

- **(ii) To list the male teacher who are in Maths department.**
- **(iii) To display Name, Salary, Age of all male teacher.**
- **(iv) Update the Salary by increasing Rs. 1000 for female teacher.**
- **(v) To Insert a new record in table Teacher with the following data : 9, 'Raja', 23, 'Hindi', '2005-08-19',12675, 'M'**
- **(vi) Display the name of those teacher whose name started with alphabet 'S';**
- **(vii) To Delete those records where Department is History.**
- **(viii) Write SQL Command to drop the table Teacher.**

**(f) Find the Output of following : [5 X 1M]** 

- **(i) SELECT ROUND (1.298,1);**
- (ii) **SELECT POW(3,4);**<br>(iii) **SELECT LOWER('**
- (iii) **SELECT LOWER('MYSQL QUERY LANGUAGE');**<br>(iv) **SELECT SUBSTR('MYSQL LANGUAGE', 7,8)**;
- **(iv) SELECT SUBSTR('MYSQL LANGUAGE', 7,8);**
- **(v) SELECT LENGTH('INFORMATION');**